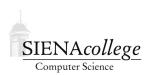

## Computer Science 335 Parallel Processing and HPC Siena College

Fall 2021

## **Topic Notes: Java Threads Basics**

While everyone who isn't a C programmer gets up to speed enough for us to start working on parallel programs in C, we're going to use Java for some of our examples.

Some have used Java threads while others have not, so we will review/introduce enough about them to get us going. We start, of course, with a series of multithreaded "Hello, World" programs.

https://github.com/SienaCSISParallelProcessing/JavaThreadsHello

First, HelloThreads. java. Here, we see the basic mechanism we will use to create threads of execution in Java:

- construct a Thread object
- override its run method with the code you want the thread to execute, and
- call its start method, which creates the new thread of execution within the JVM and operating system, and in turn calls the Thread object's run method.

When the execution arrives at the for loop, the program is like any other standard Java application. The main method is executing and nothing else is happening.

However, once we create and start the threads, the program is doing n+1 things. The original main method continues to execute, and the run method of each thread is executing. Of course in this case, none has a whole lot to do before the program finishes.

If we run it enough, we might see that sometimes, the last printout in main occurs before all of the thread printouts have happened.

In some cases, we want to make sure the threads have finished their work (after all, we're soon going to write programs that actually compute something with threads). So we need to make sure the main method doesn't proceed until the threads have finished.

The HelloThreadsWait.java program does this. Notice that we need to save a reference to each Thread object we create, so in addition to calling its start method to get it going, we can call its join method to wait for it to finish (*i.e.*, for its run method to finish executing).

A few things to note here:

• Since we are now using the result of the Thread object construction as the right-hand side of an assignment statement, we can no longer call the start method right on the created object. The call is moved to a second line.

• It might be tempting to put the join calls in the same loop as the constructions and start calls, but think about what would happen if we did that?

Finally, we'll often want a program that creates a *team* of n threads to be able to assign each thread a unique sequence number, or thread ID, from o to n-1. These numbers can be useful for deciding which work each thread is supposed to do, among other things.

It might seem like this is easy enough – we have the loop index variable i right there. And yes, we will use that loop index variable as the ID. But keep in mind that the value of i will be changing as the loop goes around, so each thread will need its own copy of a variable to be able to remember it.

There are many ways to accomplish this. We'll extend the Thread class to include an instance variable, where we will store a thread ID as passed to its constructor. So instead of constructing a Thread object, we construct a WorkerThread, and pass its constructor this additional information. Now, in its run method, we can use that variable.

Note that each thread prints out its ID in this example. This demonstrates that even though we create the threads with IDs in increasing order, they will execute in different orders each time! These threads run *asynchronously* and can be run by the JVM in any order. In fact, if we have a multiprocessor, the threads can run truly *concurrently*. Imagine the power this unleashes!